## 絶対圧水位計につきましては

## 水位の記録モードは Depth (水面からセンサーまでの距離)で計測ください。

(おかしな値やエラーが生じた場合、原因がはっきりするため)

管頭からの高さ、標高等を入れる場合、元データを大気圧補正後、CSV に出力してから、 エクセル等で計算されることをお奨めいたします。

また大気圧補正のうえ、Win-Situ5 ソフトの「Post Level Correction」機能で記録モードを変更 することもできます。

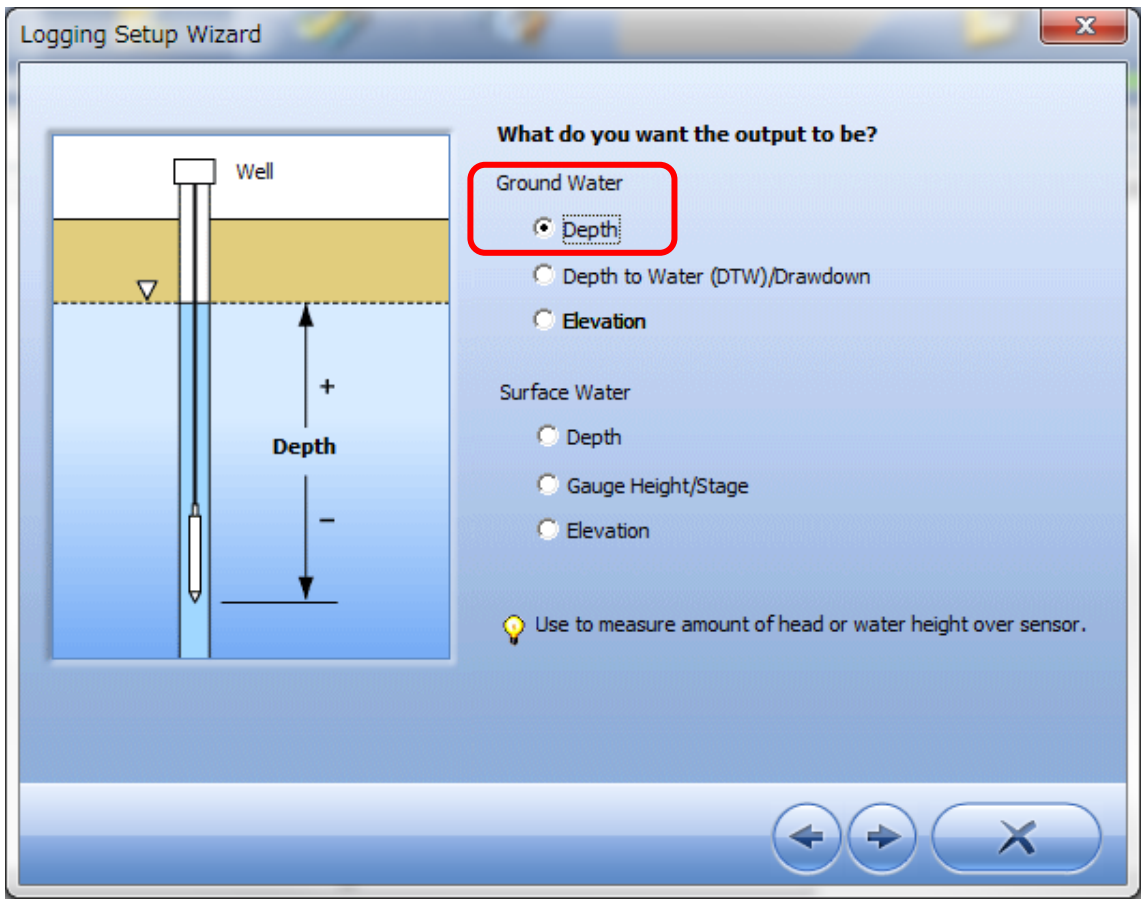